#### **CONTENIDO**

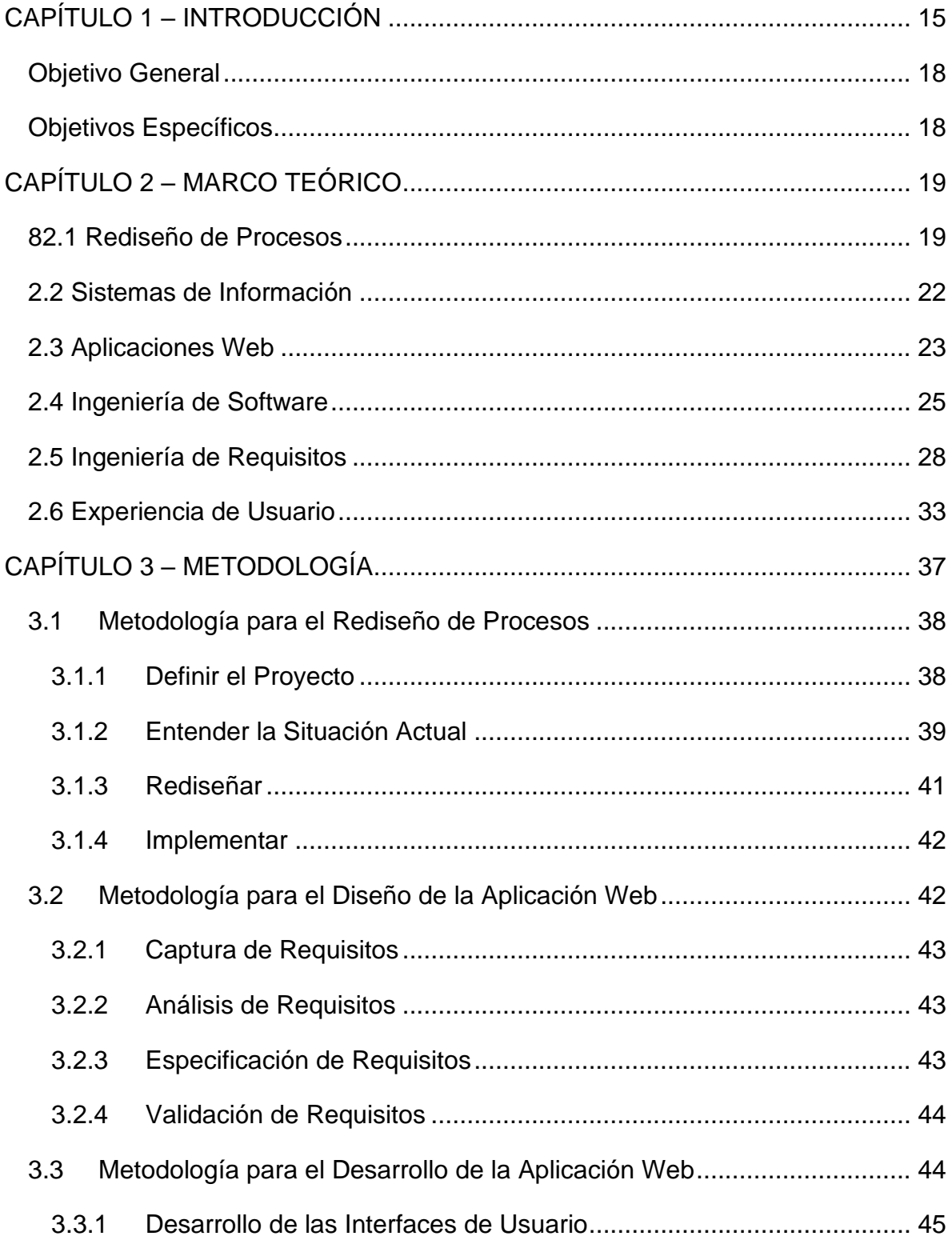

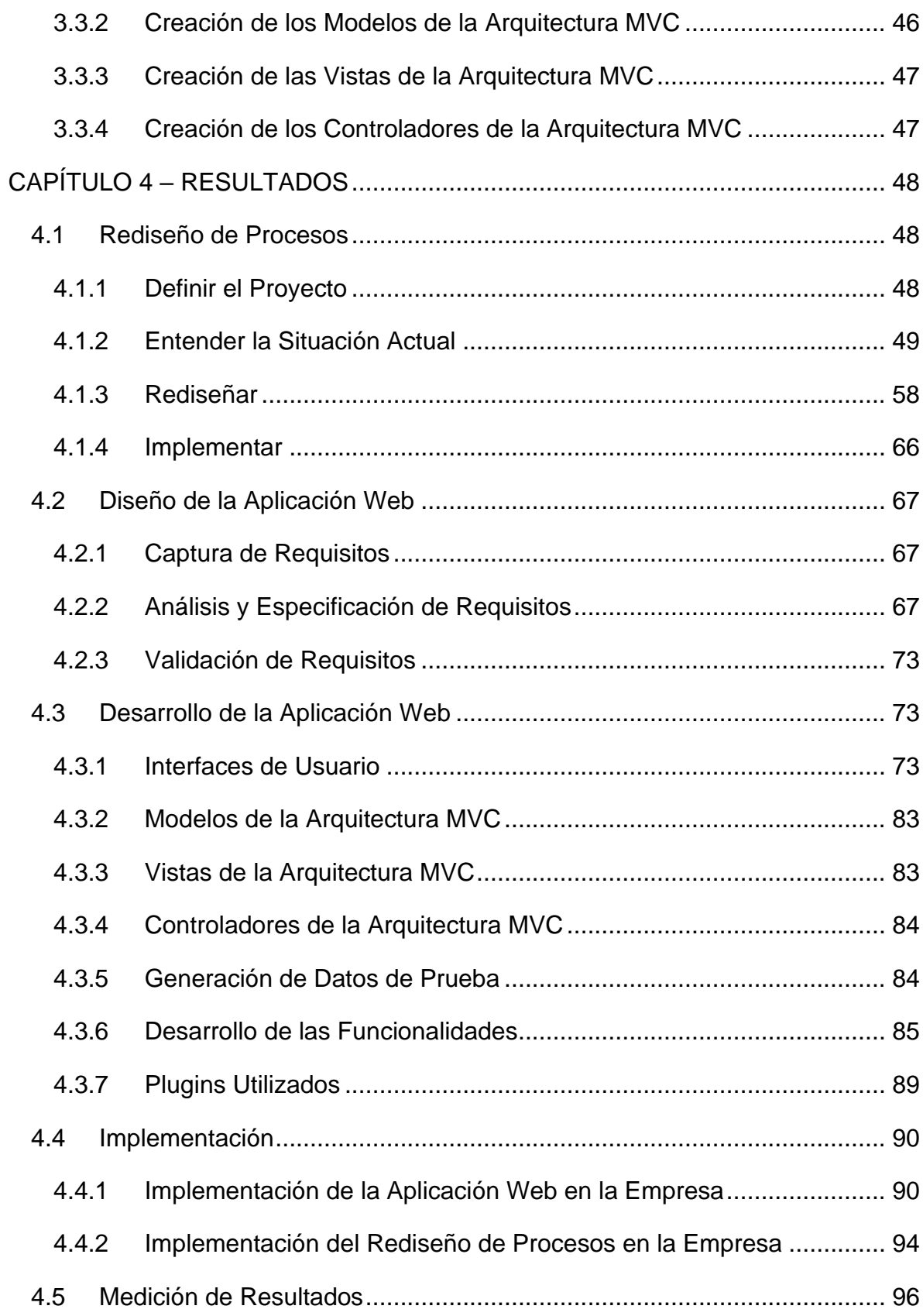

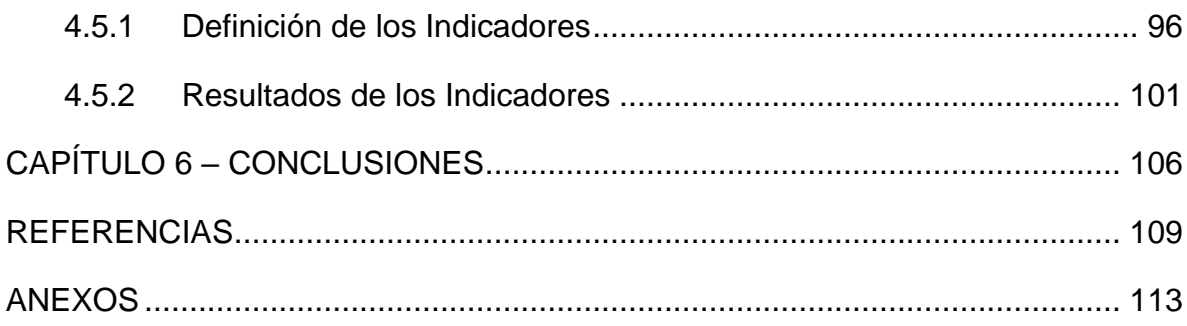

#### ÍNDICE DE ILUSTRACIONES

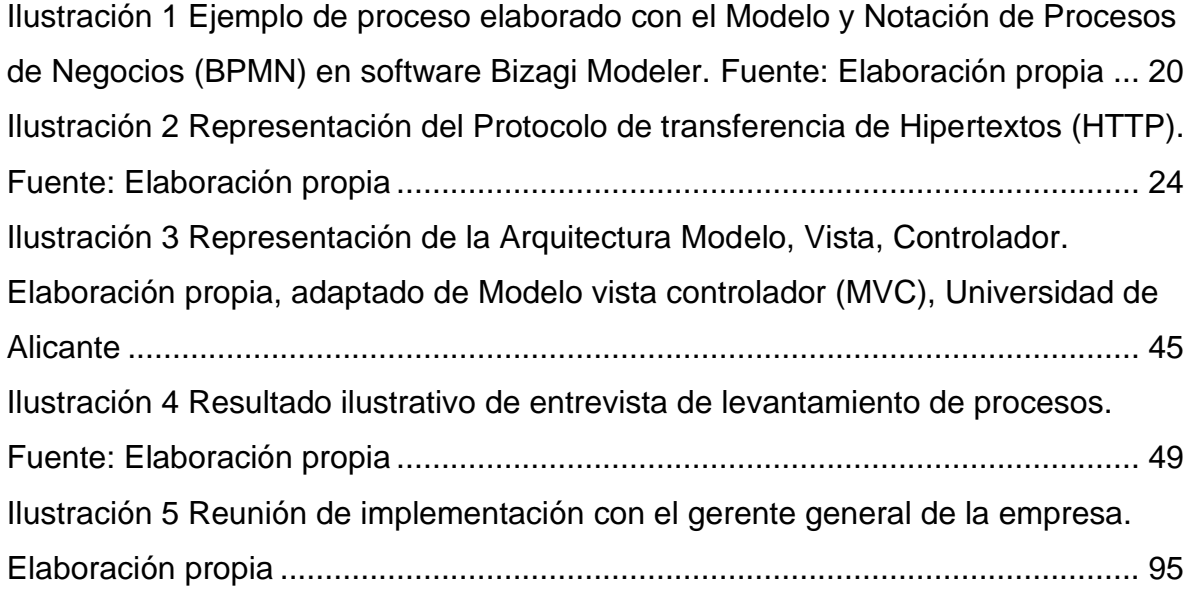

# ÍNDICE DE FIGURAS

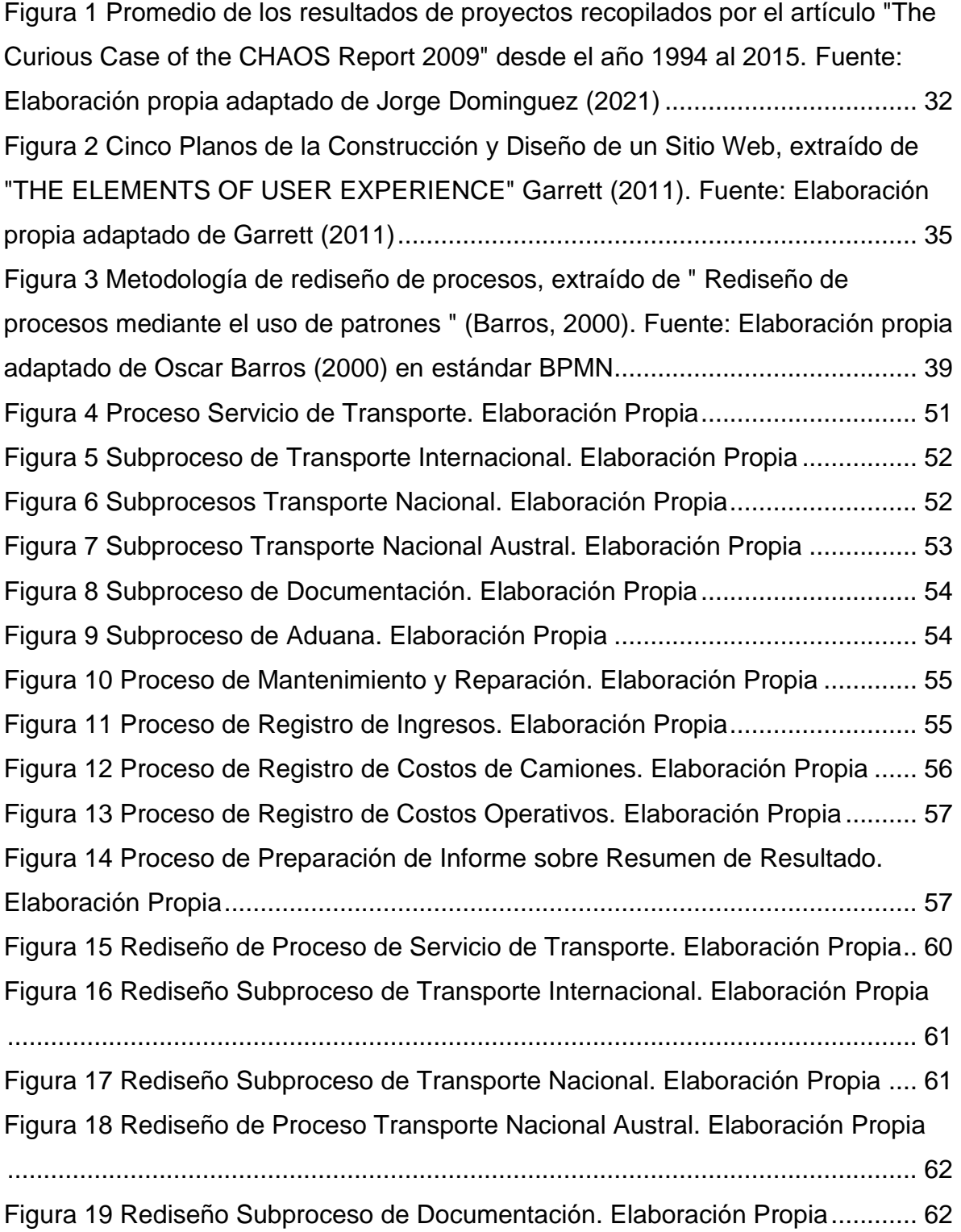

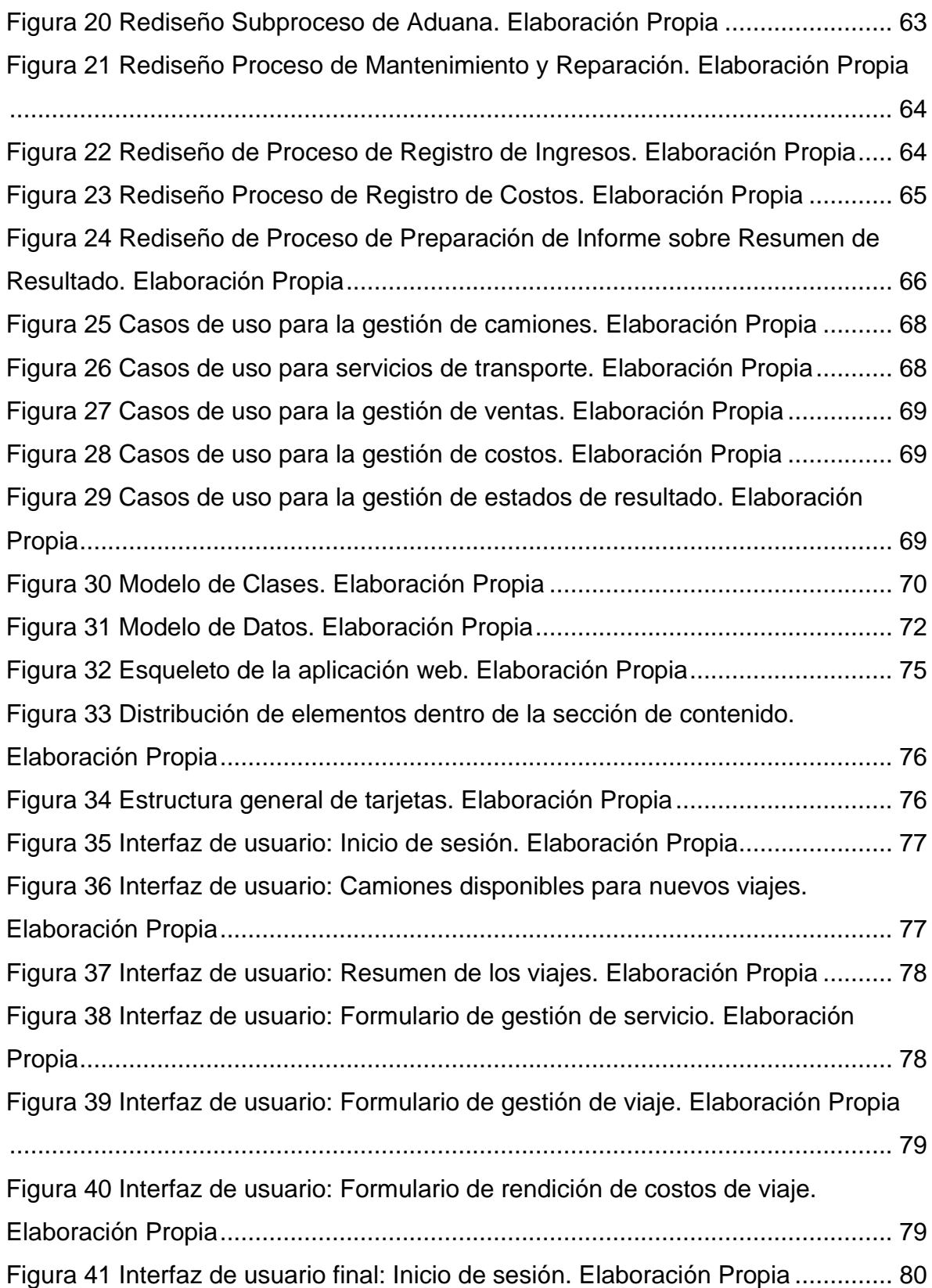

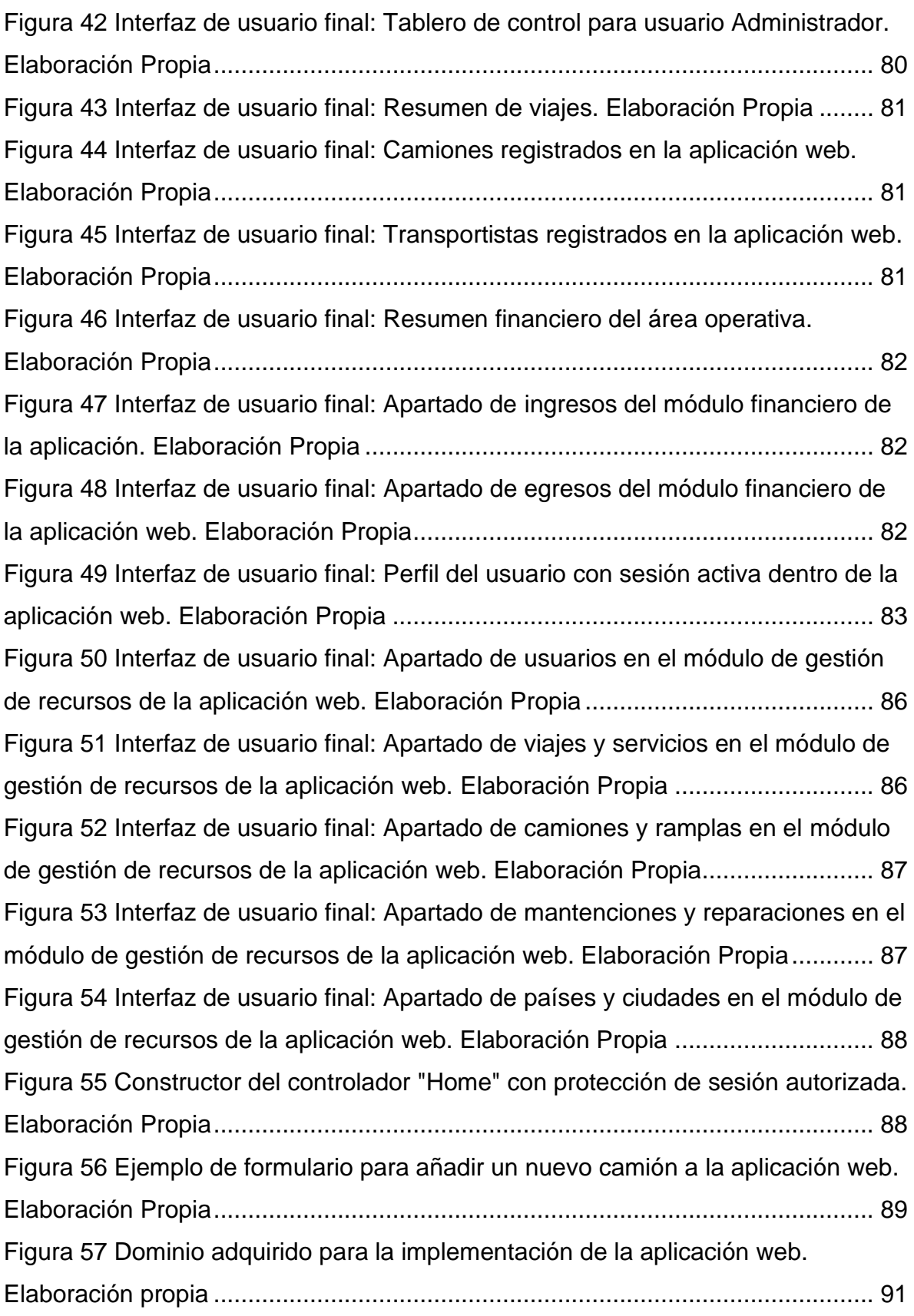

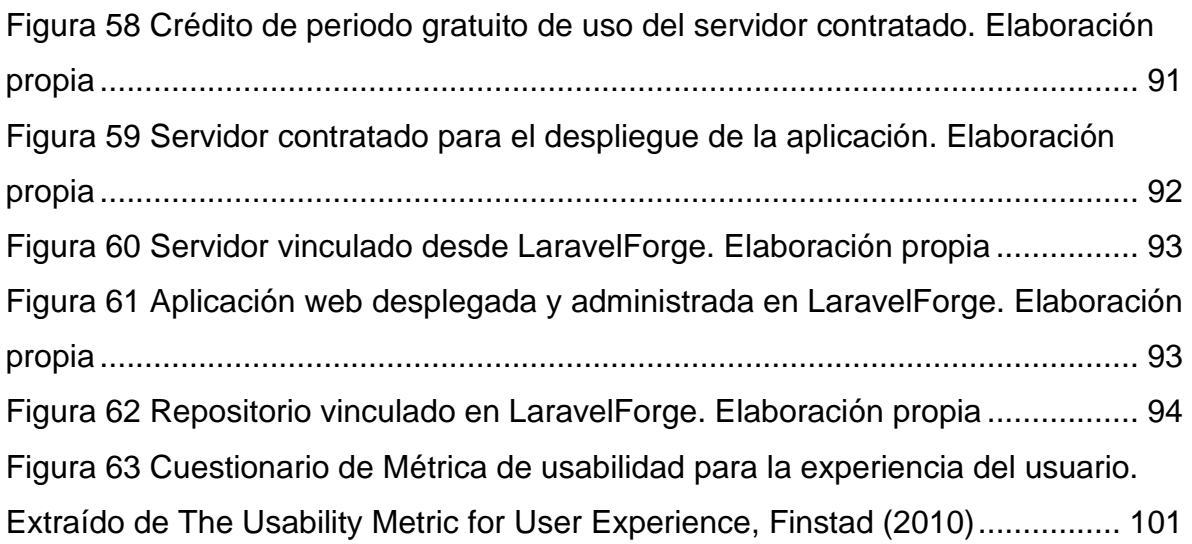

# ÍNDICE DE ANEXOS

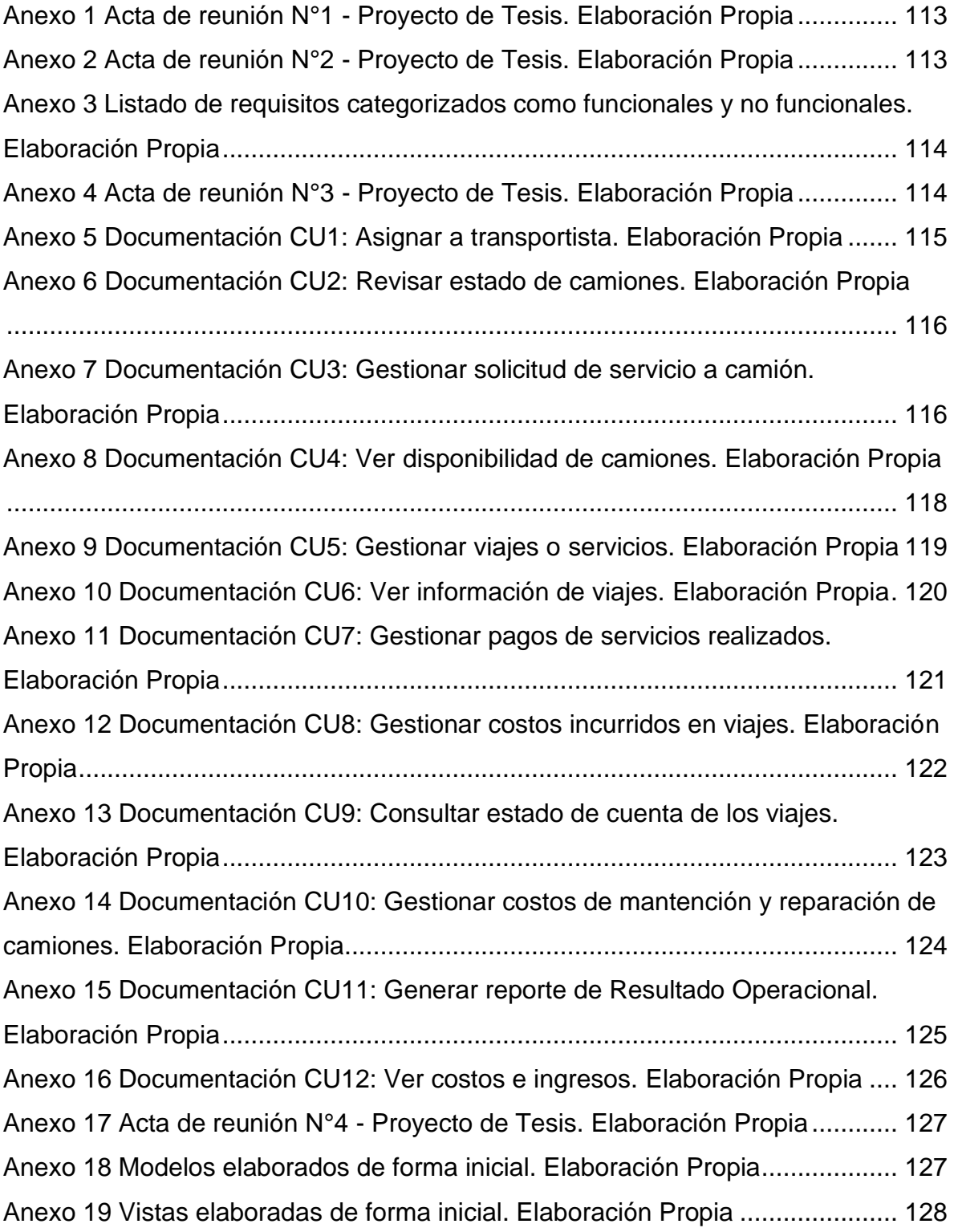

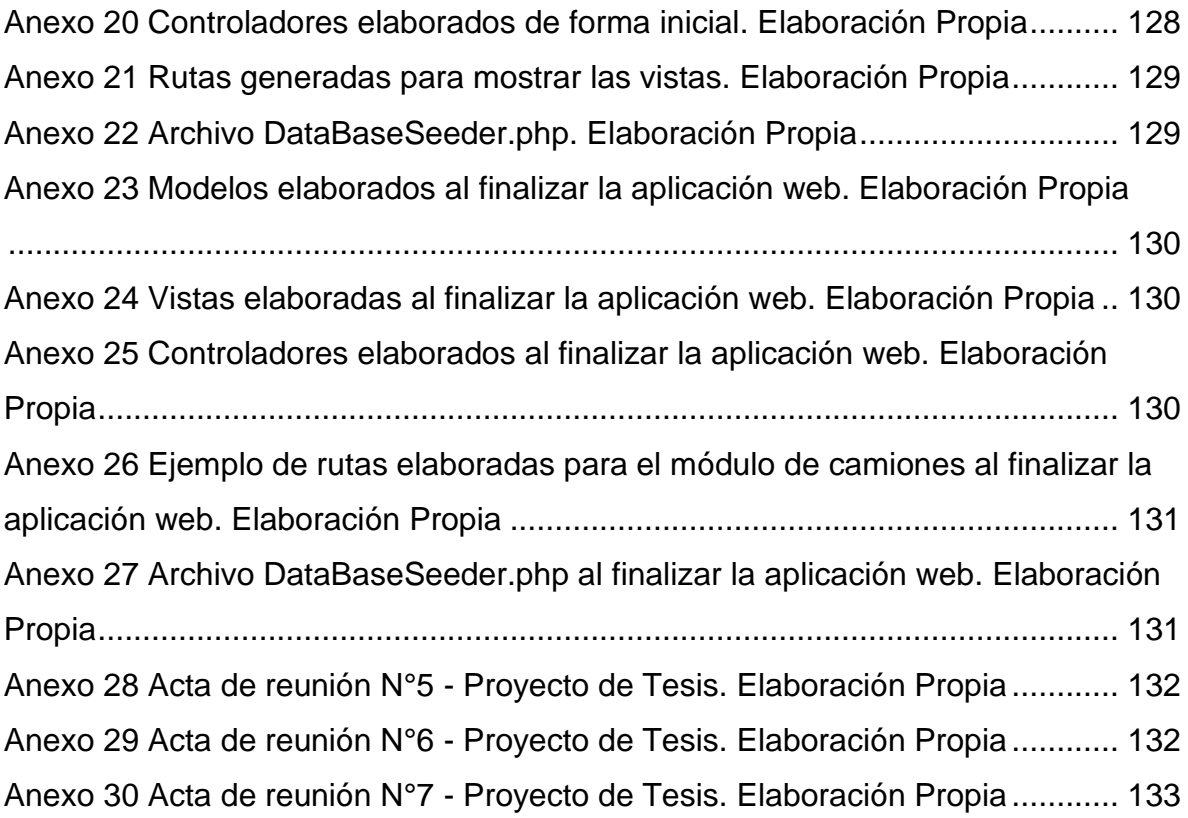

# ÍNDICE DE TABLAS

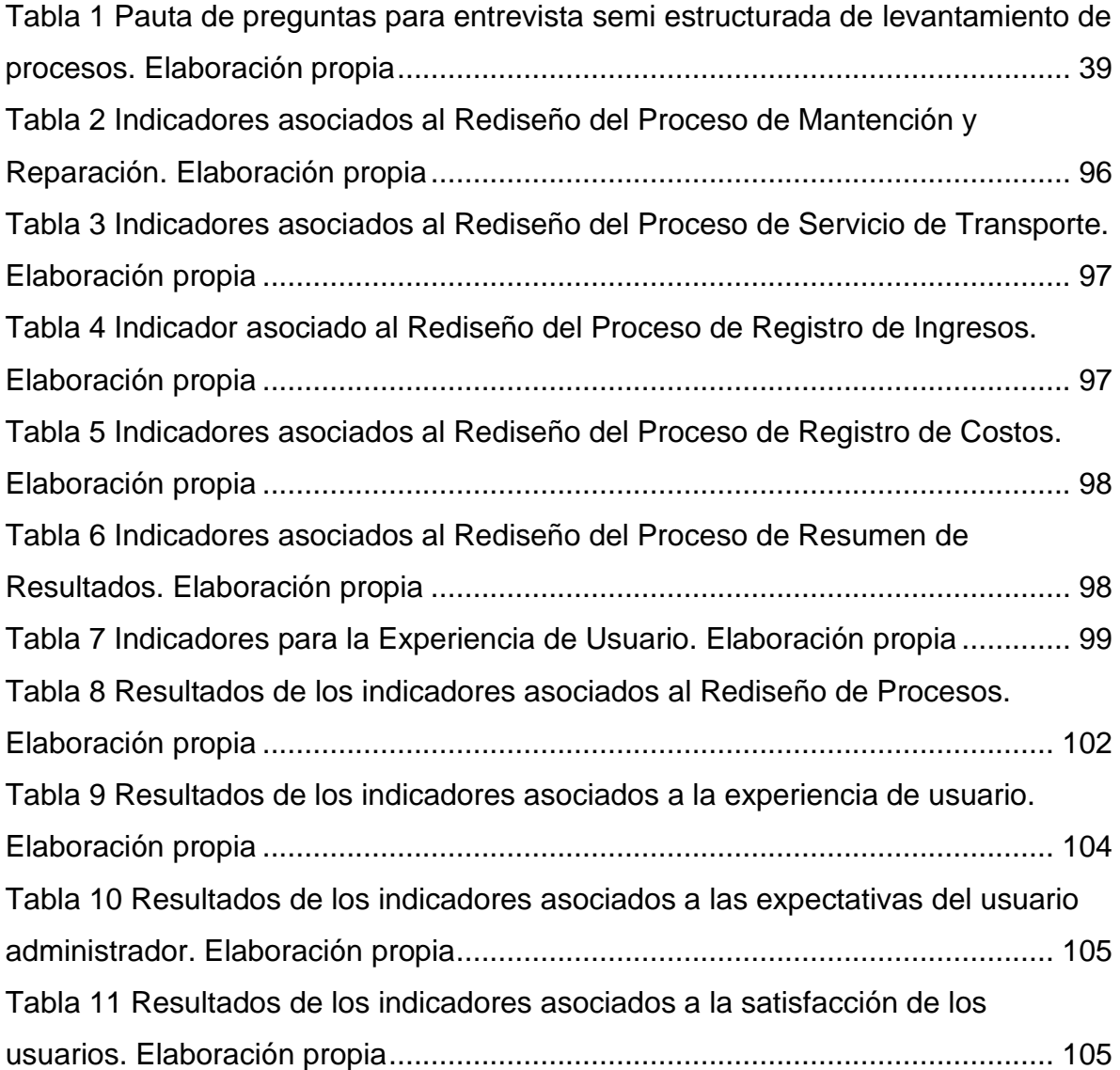